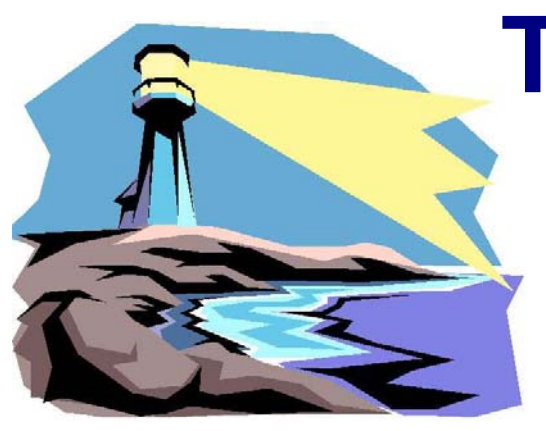

# **The PHOTOGRAM**

*The Newsletter of the Portland, Maine Camera Club Established May 24, 1899*

*Meetings on most Monday nights, September - May at 7 PM (6:30 Digital Nights) at the Stewart P. Morrill Post American Legion 413 Broadway, South Portland, Maine* **Stay current with the Yahoo online group for schedule changes, cancellations, and current club activities! Visit our website at: www.portlandcameraclub.org**

## **February, 2006** PCC Members Show a Success!

### *Club Calendar of Events:*

All meetings start at 7 PM unless otherwise noted **Please submit competition material no later than 6:45 PM**

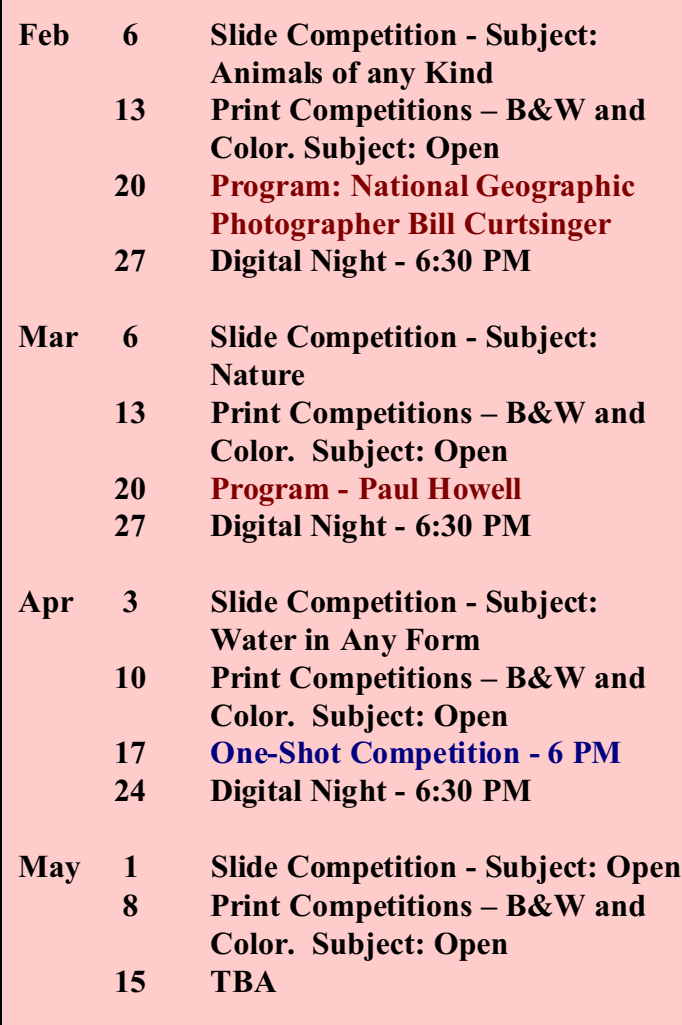

 Camera Club members brought their own entertainment to share at the 3<sup>rd</sup> Monday Camera Club meeting in January. 18 shows produced by 15 different club members were projected which included images from literally all around the world. Each show was preceded by the maker giving a brief explanation of how the show was assembled as well as some information about the about the pictures.

 For some participants this was their first attempt at producing a show. While it's easy to watch someone's creation on the screen, the makers descriptions about the time they spent putting together their creations and the accounts of what they learned along the way gave everyone a greater appreciation for each makers piece. Many of the shows provided an inspirational push for some folks to want to try to create their own shows.

 Other than one traditional Kodak projector slideshow, the rest were all shown using the clubs video projector and of those only 2 were assembled using the Macintosh platform - most of the others were done using Wnsofts 'Pictures to EXE' or Photodex Corporations 'ProPhoto Gold' applications. Pictures to EXE may be downloaded and registered for a mere \$24 bucks. (www.wnsoft.com) and 'ProPhoto Gold' sells for around \$70 bucks. (www.photodex.com)

 The good news is that we still have a handful of Digital nights ahead where you can see some more members shows kicking off those meetings which start at 6:30 PM.

## $\heartsuit$  Portland Camera Club Couples Gallery  $\heartsuit$

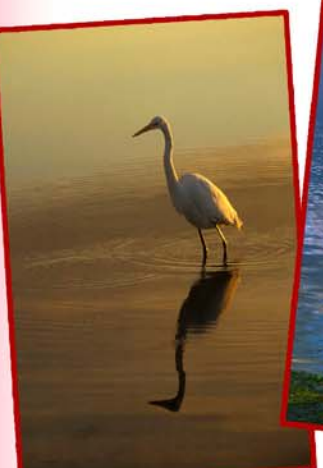

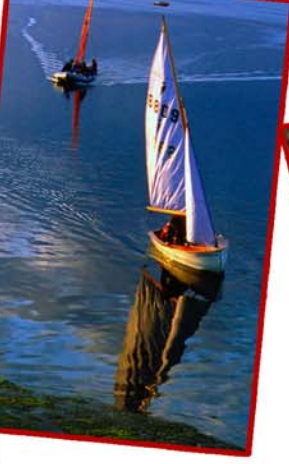

Dave & Lila Kirkwood

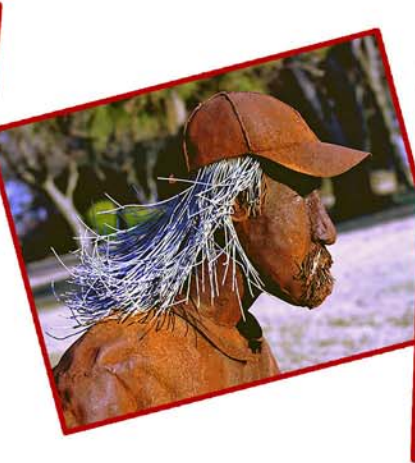

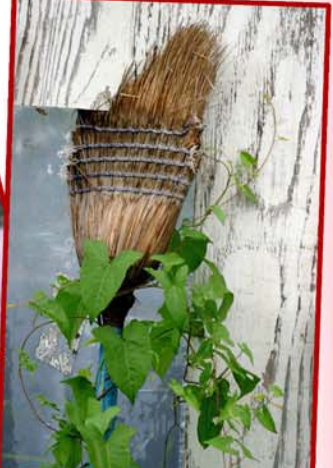

George & Sue Sergeant

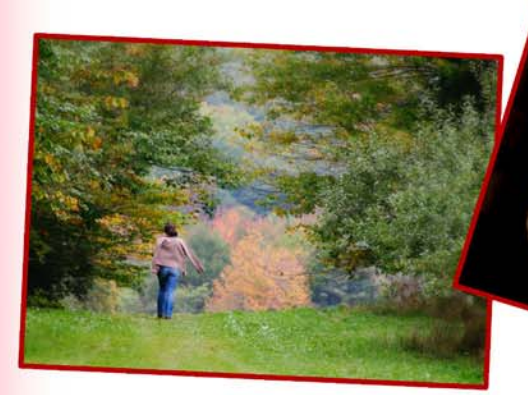

Pete & Jackie Zimowski

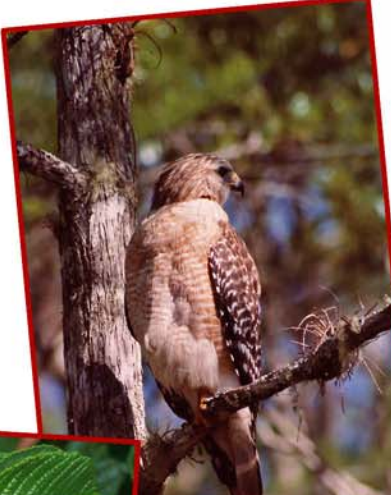

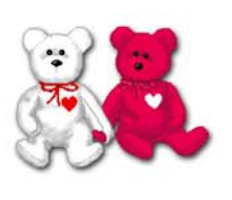

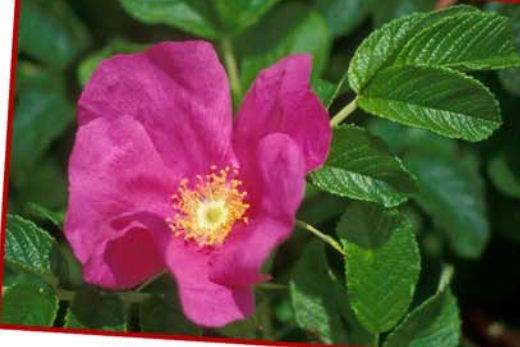

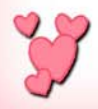

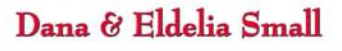

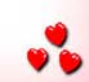

### **Formatting images for quick printing at those Photo kiosks.** *By Mike Leonard*

 Kodak and Walmart have been major players in rolling out some very convenient 'custom' photo kiosks where you can take control of your image and crop, color correct, resize, eliminate red eye, and otherwise make very high quality photographic prints that are suitable for a photo competition. The menu structure at these kiosks are very intuitive and you don't need to know any rocket science to come away with some truly excellent looking prints in an hour or less.

 The whole process is usually very fast, however because of their popularity, sometimes longest part of the wait is getting to use the machine. Many people simply don't do their homework and instead spend, and waste, hours of time just to make a few prints. There are some things you can do to help yourself and others - to speed up your visit these Kiosks:

1) Pre choose the images you wish to print before even getting to the store. Sounds simple enough but you'd be amazed at how many people bring their scrap books and full memory cards and then occupy the machine while sorting through what to choose.

 2) Sort your images based on the size of the prints you wish to get. Most of the machines offer standard print sizes in sizes of 4" by 6", 5" by 7" or 8" by 10" (or 12"). If you simply group the images that you wish to enlarge by those sizes then you can more quickly navigate through the 'sizing options' part of the menu during your session.

3) If you have digital files, pre sort and edit them ahead of time on your home PC. Memory cards are excellent for transporting image files to photo Kiosks. Just copy your edited images back to the memory card and take that to the store. Set your resolution to 300 dpi when prepping images to print at these facilities. Pre-formatting your images is a significant time saver.

4) Walmart has the added convenience of letting you to upload images on-line from your home that you can pick up at the store in about an hour. The quality will be the same as if you had brought the image file to the store - the print process is exactly the same. This eliminates the wait at the kiosk altogether. Walmart even has their kiosk software available on a free disc so you can load it onto your PC computer at home.

 There is definitely a 'wow' factor when you can zip in, upload images, and zip out with your finished prints – especially when there is a line of folks waiting behind you! Share these shortcut hints with everyone you know and soon we might all just appreciate a benefit of shorter lines and, from the store perspective, more units sold.

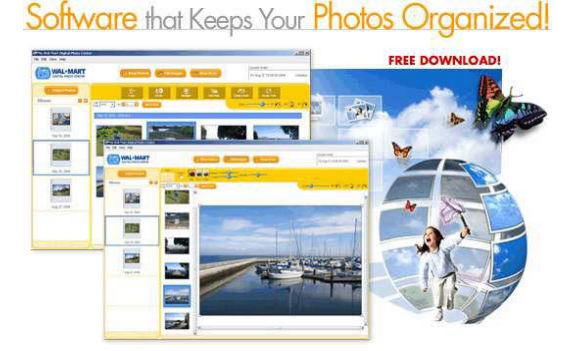

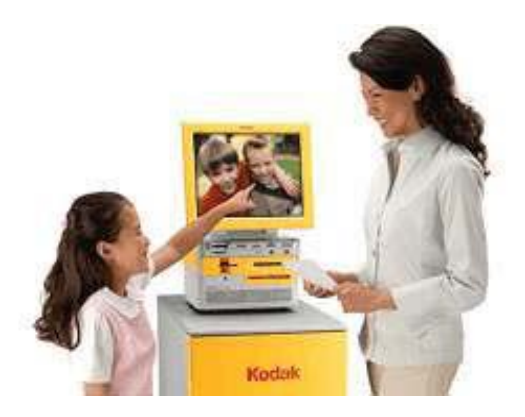

### **Verilux® Celebrates 50 years.**

*By Michael Leonard*

 Verilux®, the manufacture of the bulbs that are used in the Portland Camera Club light box, is celebrating its  $50<sup>th</sup>$  year of manufacturing their truly unique lightbulbs. These are not your standard incandescent type light bulbs, instead they are 'Natural Spectrum' light bulbs which the company says, "offers the closest replication of natural sunlight available in an incandescent bulb." Verilux® says that their bulbs show colors more accurately, increase contrast between black and white, and can reduce glare, eyestrain and fatigue. These special bulbs contain neodymium, a unique earth element, that filters out the excessive yellow part of the light spectrum to which our eyes are most sensitive.

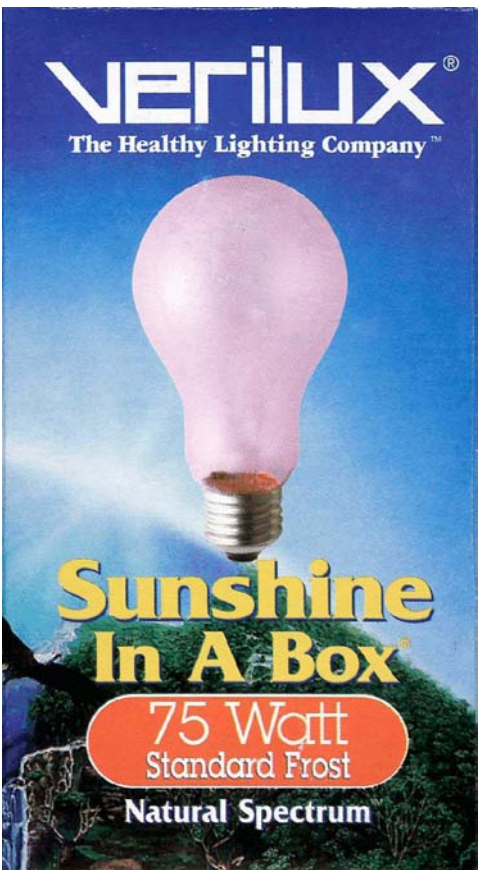

**Front side of a box containing 1 bulb**

 Verilux® offers bulbs in several different configurations including a 40W appliance bulb, a small candle based bulb that would fit in a smaller Christmas light type fixture, reflector flood lights in wattages from 60 to 150 watts, and traditional base bulbs in 60, 75, 100, and 150 watts in clear or frosted hand blown glass that will fit into your ordinary table light socket. A 3 way bulb, that can be switched for 50-100-150 watt, is also available. These bulbs are slightly larger than traditional incandescent bulbs and you may experience some sizing issues with lampshade harps and some ceiling fixtures (as I did when trying to replace the globe with the new lamps installed - there wasn't enough clearance for me to reinstall the glass globe). Having the same light source as what's in the light box to

view images at home will give you the opportunity to see how your prints will look in advance of competitions.

 Another reason to consider using Verilux® bulbs at home is for the manufacturers claim of a longer life expectancy over traditional incandescent bulbs. The 'Standard' and the 'Reflector Flood' bulbs are reported to last an amazing 5 times longer than ordinary light bulbs which is good considering the cost of Verilux® bulbs. Their Standard frosted or clear bulbs in

any wattage sells for \$8.95 each at the VeriluxStore.com website. Their 40W Appliance bulb comes in at just \$4.95 - I'm sure food would look very good in the fridge or in the oven with one of these installed.

 VeriluxStore.com also has table and floor lamps with natural Spectrum lights in a variety of different designs. And for their  $50<sup>th</sup>$  anniversary they are offering a deal of any second item that you purchase, which is the same or lesser price, for a 50% discount if ordered from the website by February  $15<sup>th</sup>$ , 2006. The discount does not apply to their Natural Spectrum lightbulbs.

 Locally you can find limited supplies of Verilux® products at some Ace Hardware stores, Lowes Home Centers, the House of Lights in Scarborough, and for the short term at Bed Bath & Beyond stores who happen to be clearing out their stock of these bulbs at

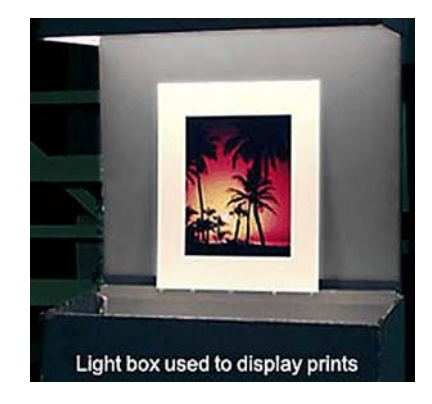

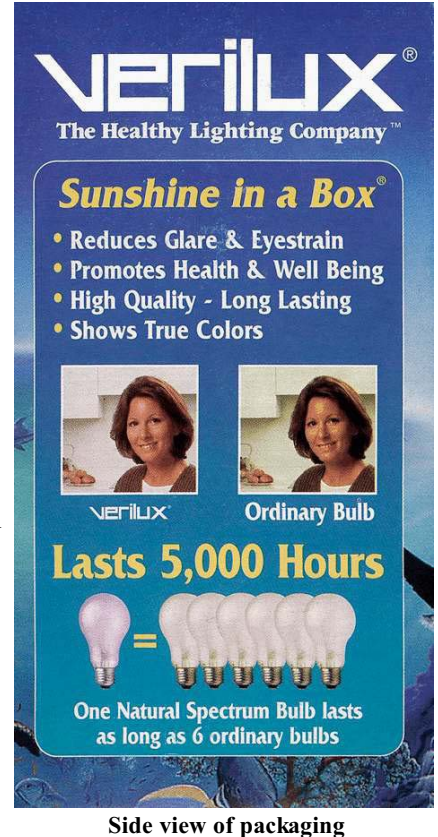

dramatically reduced prices - grab them while the supply lasts!

For more information on Verilux products visit their website at www.veriluxstore.com or you may call them directly at 877-837-4589.

#### **Odds and ends...**

If you think your last photoshoot was big taking along multiple lenses, camera bodies, bags of equipment, filters, strobes, light stands, reflectors, props, backgrounds, and a tripod or 2 then try this on for size - *ABC Sports* will use 36 cameras, 29 vehicles and more than 400 people to cover Super Bowl XL.

 The Pittsburgh Steelers and Seattle Seahawks will battle for the trophy Sunday, February 5th at Ford Field in Detroit.

 The network's 36 cameras will include twenty cameras on tripods with fluid heads, including six Super Slo-Mos., seven handheld cameras, including two Super Slo-Mos., two wireless and one portable SteadyCam, five robotic cameras, two of which will be fixed on the goal lines, two remote pan and tilt cameras mounted to the field goal posts, one steerable Sky-Cam camera suspended above the playing field on cables, and one unmanned fixed camera.

Other production equipment will include one "1st  $\&$ 10" electronic first down marker - that device that electronically superimposes the stripe on the field, forty digital video replay sources, three Telestrators - those let the announcers scribble on the TV screen, sixty microphones including 12 on-field highly directional parabolic type, five-hundred television monitors, and ninety miles of camera and microphone cable.

 Considering the massive infrastructure just to televise the game 'free' to the public, in a bit of irony, the NFL prohibits public viewing of the game on television displays larger than 50" diagonal. Last year the NFL forced an establishment in Las Vegas, The Beach, to cancel their Superbowl party on account of having TV screens installed in their facility that were larger than the maximum allowed size. So if you have a big screen set that is larger than 50" diagonal and want to throw a party to watch the Superbowl - just don't advertise it to the public!

 Your photos can be featured on US Postage stamps. This is real postage, though not cheap. For more information visit this website:

\_\_\_\_\_\_\_\_\_\_\_\_\_\_\_\_\_\_\_\_\_\_\_\_\_\_\_\_\_\_\_\_\_\_\_\_\_

#### **www.photostamps.com**

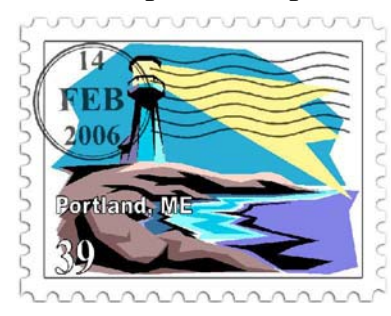

## Market Place

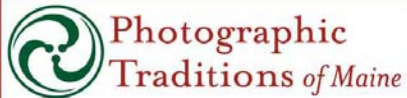

Custom Ilfochrome, Type C, B&W and Platinum Printing

125 Presumpscot Street, Portland, Maine 04103  $207 - 774 - 8200$ ptom@photographictraditions.com

Show your Portland Camera Club card and receive 15% off all orders.

Take Washington Avenue Morth and turn right on to Presumpscot Street. Take a right at the Chapman sign Look for Photographic Traditions of Maine.

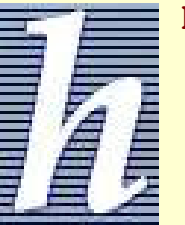

#### February 2006 Camera Club Specials at Hunts:

**To order call Dave Draper at Hunts South Portland store at 773-9555**

Photoshop CS2 Upgrade - \$149.99 Astia 100-36 dated 7/06 in 20 packs / Per roll - \$3.00 Velvia 100F-36 dated 7/06 in 20 packs / Per roll - \$3.00 Canon Rebel XT Digital Body - \$899.99 Purchase 3 or more frames and /or mats and receive 15% off

----------------------------------------------------------------------- Hunt's will be at the club on February  $20<sup>th</sup>$ . If any members have a special request on specific items to be brought there, please email Gary Farber at FilmGuyGary@aol.com or give a him a call at 800-221-1830 ext. 2332.

----------------------------------------------------------------------- Chet from Olympus will be on hand to demo his line of digital cameras.

Any members looking to trade in any used equipment, bring it to the club that night and Hunt's will evaluate it for you and pay you cash for it.

-----------------------------------------------------------------------

*The Photogram is published monthly, September - June, by the Portland Camera Club, Mike Leonard, editor. News, articles, and comments are welcome. The club is a charter member of the Photographic Society of America and the New England Camera Club Council and is open to all interested in good photography. Contact the club, Bruce Burnham, President (633-5516), Mike Leonard (847-3115) or mleonard@maine.rr.com, Dennis Marrotte, (854-3763), or through the club website at: www.portlandcameraclub.org*

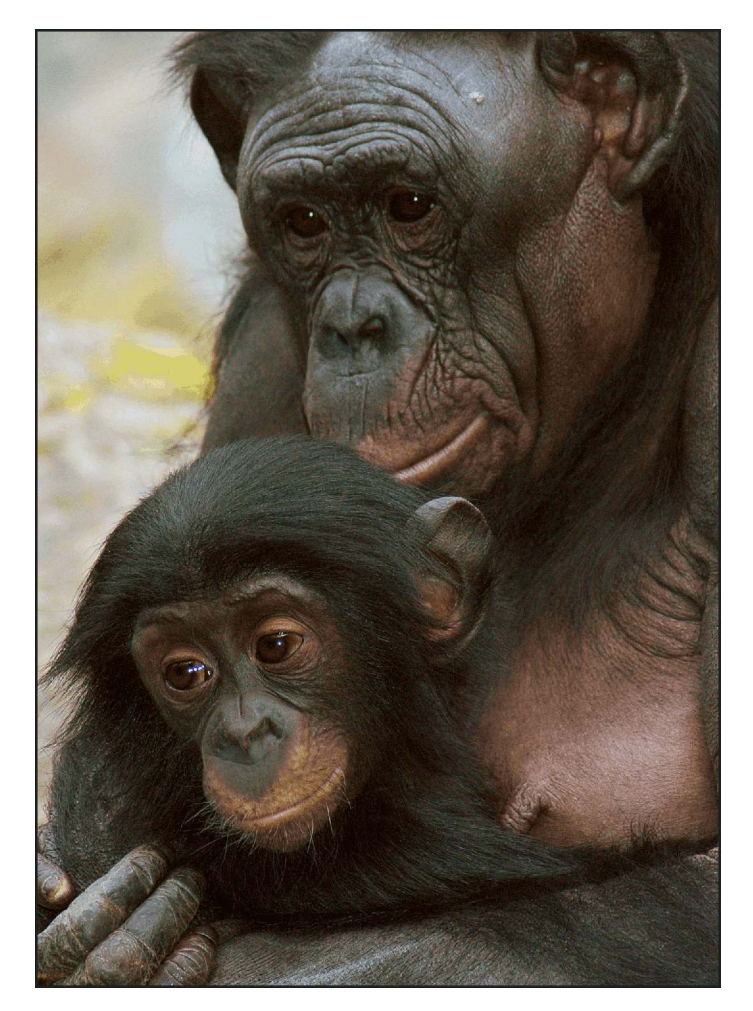

Final Frame - *Mother and Child* by John Paul Rondeau

*Portland Camera Club*

P.O. Box 2526 South Portland, ME 04116

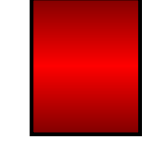

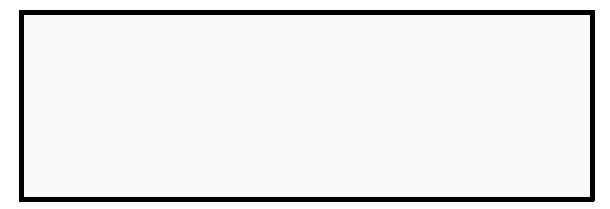

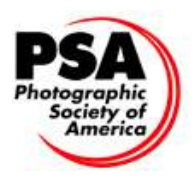